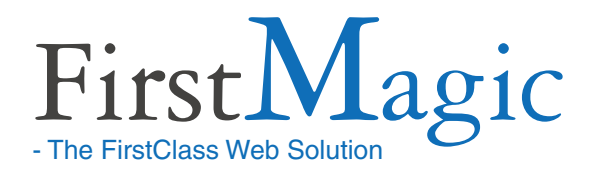

# **FirstMagic 2.0 - full features list - Site Owner ´ s perspective**

### **Website Properties**

**FirstMagicWebsites can format, style, and publish pre-existing and new FirstClass content in any way the Site Owner prefers:**

- **Configure:** customize layouts, headers, footers, sidebars and navigation, third-party plugins, social connections, etc. to any degree.
- **Design:** write CSS to implement any kind of Web Design, use the point-and-click SkinDesigner, or choose from more than 60 pre-installed designs.
- **Publish:** publish FirstClass Documents and Messages, Containers and Calendars as Web Pages exactly as is, add new FirstClass content, Galleries, Slideshows, Blogs,YouTube and PodCast Channels, and mix content types freely.
- **Share:** publish FirstClass Content onto third-party platforms with *FirstMagic Tags.* Push Blog Posts, Documents, PodCasts and Galleries to external CMSes and Websites. Share Calendars, publish audio and video to iTunes. Offer RSS feeds from Blogs, Galleries and PodCast Channels.

### **Localization**

- **FirstMagic Websites** use an editable *Terms File* for hard-coded terms - a FirstClass Document each Site Owner can customize freely. The shipping language is English.
- **TheTerms File** *can be turned off* replaced with a function that automatically renders all website terms in the language *of the visitor´s own Operating System*. This function supports all languages FirstClass itself supports.
- **The FirstClass Client Editor** interface is localized to to Danish, English, French, German, Italian, Lithuanian, Norwegian, Spanish and Swedish.

### **Editor Options**

- Editing and Publishing Web Pages can be done with FCWS, via the FCIS intranet, and with the FirstClass Client. Blogging can- optionally - also be done from any e-mail program.
- The FirstClass Client is needed to *install and configure* new websites, and to *configure* Web Forms. *Inbound Response Forms* can be read and processed with all of the above softwares.

### **Accessibility**

### **Assistive Services**

- Assistive Toolbar for the visually impaired allows visitors to scale and change fonts and contrast.
- **•** *Tingwo Ready:* Websites with a [third party] Tingwo Subscription can offer audio / Read-Aloud versions of all public content *in realtime,* in a variety of major languages and dialects.
- *Google Translate Ready:* installs with <sup>a</sup> click.

#### **Print Layout**

Print-friendly View that can be navigated [opt in anywhere, opt out anywhere].

### **Mobile Interface**

- Simplified Website View for handhelds.
- **Options:** Automatic conversion of all web pages, tailor custom content, or give handhelds the normal website.
- Opt in/out of Mobile View on any page.
- Configurable filter to target specific devices.

## **Publishing**

### **Context-sensitivity**

Any object in FirstMagic can be assigned to any other [display Document A in the Sidebar of B]

#### **Forms**

FirstMagic Forms can be used *out of the box* by both anonymous visitors and authenticated users. They do not rely on php, perl, or other methods.

### **Web Pages**

- **•** FirstClass Documents, Messages, PodCasts, Containers and Calendars can be used *as is*.
- FirstMagic *Layouts and Templates* can be used interchangeably with regular FirstClass materials. While not needed to publish and edit FirstMagic Websites, they can enhance a site´s look-and-feel.

### **Digital Signs**

Signs are Calendar Views with Today´s Events and Tasks in a scrolling list. They update in realtime as Events are added to the FirstClass Calendar.

- Signage Calendars is designed to run unattended in full-screen on a web-enabled TV or Monitor.
- The scrolling Events List can be combined with Documents, Widgets, and rotating slideshows. to produce multi-faceted information channels.
- Several Animation Modes are available.

### **Syndication**

- **FirstMagic Share Tags** lets visitors embed FirstMagic content in any third-party Site, CMS, App or Widget. For Blogs and PodCast Channels, the embed displays titles, Galleries will display thumbnails. Clicking any item sends the visitor to the corresponding FirstMagic Page.
- **RSS Feeds** for Blogs, PodCasts and Galleries.
- **iTunes:** PodCast Channels can be subscribed to in iTunes, and will carry both audio and video.
- *iCal:* Visitors can import Calendars and Digital Signs to iCal-compatible calendars.

### **SkinDesigner**

**FirstMagic Websites can be designed in several ways, through the built-in SkinDesigner:**

#### **Built-in FirstMagic Skins**

FirstMagic ships with 33 unique, built-in designs. Any one can be activated with a single click, and can be modified directly in the SkinDesigner.

#### **FirstClass Communities Skins**

If FirstClass Communities exists on the server, any Communities Skin can be used as a FirstMagic Skin.

#### **SkinDesigner tool**

The SkinDesigner tool is a point-and-click, visually responsive interface that allows for creating an unique Skin in realtime. One can design the layout, choose fonts, colors, backgrounds and styles.

- A SkinDesigner Skin can be used as is, and takes effect on the site immediately and automatically.
- With a click, SkinDesigner Skins can be exported as plain stylesheets, for further refinement in any third-party editor.

### **CSS Skins**

Skins can be written in any third-party CSS software or text editor, and can be deployed and hosted from anywhere: the SkinDesigner will accept an URL as a FirstMagic Skin.

FirstMagic CSS classes are thoroughly documented in the supplied User Guide, and FirstMagic ships with working examples of CSS Skins.

### **FirstMagic PRO**

#### **FirstMagic Pro will add the following features:**

- **Independent Sub-Sites** any number of unique sub-websites inside any FirstMagic Site. Each can have it's own design and navigation: Menus, Headers, Footers, Sidebars, Logos and Skins.
- **FirstClass Personal Websites** as integrated parts of FirstMagic Sites, or as Sub-Sites with all FirstMagic features available to them: any Personal Site rendered by FirstMagic is *skinnable*, and will mix seamlessly with other content.

## **Homepage Modes**

- **Splash Screen:** an intro screen consisting only of the content body of the Home Page Document.
- **Homepage:** the Home Page Document as <sup>a</sup> normal web page.
- **Blog:** <sup>a</sup> container in Blog Mode, where entries is a mix of Documents and Messages, PodCasts and videos. It can be full-sized, or display the first paragraph + *Read More-links* for each entry.
- **Tiles:** group all content types into <sup>a</sup> tiling grid where each tile is an icon or a content preview. The Tile Mode can be extended to full-screen view to make the Homepage into a Media Portal.
- **Login to Personal:** the Home Page Document, with an embedded Login dialog.When the visitor authenticates with FC credentials, it changes to a list of containers the user is *subscribed* to.
- *Public* **Login to Personal:** like above, but the user will be able to navigate to a list of all other users´s Personal Containers too [she will only be able to *open* any containers FC Privileges allows].

## **Authentication**

#### **FirstClass Privileges works everywhere in First-Magic - the same way it does on the intranet.**

- If a visitor tries to open an URL protected by FC Permissions, she will be prompted with a login dialog and must authenticate to proceed.
- **There's no visual difference between Public and** Authenticated Web Pages apart from a LogOut link in a corner of the browser window.
- The LogOut link also acts as an e-mail notifier: if the user has unread FirstClass Mail she will be notified and can open it directly from the Page.
- If the authenticated User has *write permissions* to the Web Page she is seeing, there will be an *Editor* in the Web Page margin. The Editor Panel has fcp://-links to the current page, it's parent container, and commonly used FirstMagic objects. Clicking any one opens the object for editing it in a FC Window on top of the browser.

### **Layouts**

#### **Layouts are** *FirstClass Containers* **that will render stylized and purpose-specificWeb Pages.**

Layouts are optional to use in FirstMagic Publishing: they add *extra ways* to publish FirstClass content.

- **Listing Container:** flat lists for Menu Dropdowns, Sidebar Menus and Directory Views.
- **Blog:** uses FirstClass Documents, Messages, PodCasts and YouTube Videos as Blog posts. Offers RSS feeds and Embed Tags.
- **Condensed Blog:** truncated Blog Layout.
- **Tiles:** displays all objects as tiles in a grid.
- **PodCasts:** <sup>a</sup> Channel Layout displaying Cover Art and metadata, along with Embed Tags, iTunes and RSS subscription options.
- **Gallery:** displays like <sup>a</sup> Photo Album, with Exif data and upload information. Offers Embed Tags, RSS feeds and [where Exif GPS data exists], Google Maps overview of image locations.
- **Tabs:** sorts Documents, Containers, Uploads and Bookmarks into a *tabbed layout* with separate tabs for each content type.
- **Project Container:** tabbed layout with special properties: supports Avatars in *Tile Mode,* works like Personal Homepages in *Login To Personal Mode*, and can be used as *Roots* - **stand-alone websites** - in FirstMagic Pro.
- **Calendar:** web rendering of FirstClass Calendars.
- **Signage**: <sup>a</sup> FirstClass Calendar as <sup>a</sup> *Digital Sign*. Can be combined with Documents, Slideshows and Widgets to produce various Sign types.

### **Developer Layouts**

- **Custom Layout**: *Website Plugin:* <sup>a</sup> special First-Class Container that allows the Site Owner to render Layouts with custom HTML.
- **Plugin Layout**: *Server Plugin:* <sup>a</sup> special FirstClass Container that will forward all clicks on objects inside it to any third-party FCIS templates set the Admin installs in the global *FirstMagicPlugin.*

## **Templates**

#### **Templates are** *document types* **- similar to FirstClass Stationary.**

These are picker items that makes it easy to publish special content, and to publish regular content in special *ways*. Using them are optional: one can make FirstMagic Websites from regular FirstClass objects only - or mix freely.

- **Webpage** the normal Web Page template. Can be used interchangeably with FC Documents and Messages.
- **Freestyle Webpage** ignores the stylesheet for inline content, and uses frestyle FirstClass text formatting instead.
- **Stand-alone Webpage** makes pages separate from the rest of the site: no Navigation or Menus.
- **PodCast** Audio Recorder/Publisher: can be used interchangeably with native FirstClass PodCasts. Automatically generates playlists from recordings, uploads and siblings.
- **YouTube Publisher** displays YouTube video *as FirstMagic Web Pages.* Generates playlists, and displays channel info from YouTube.
- **PopUp** produces modal popups instead of separate Web Pages.
- **Contact Form** <sup>a</sup> standardized Web Response Form with a FirstClass Content body area attached.
- **Build-a-Form** make custom Web Response Forms by point-and-click. Up to 20 configurable fields plus an optional Contact Form field group.
- **Build-a-Multiple-Choice-Form** custom Web Response Forms with up to 20 multiple choice questions. Can be timed and self-grading.
- **Project Page** document type with special properties: supports Avatars in *Tile Mode,* and works as aliases for *whole FirstClass Personal Web Publishing Containers* in *FirstMagic Pro*.
- **Visual Bookmark** special Web Developer template for Tiling Layouts that can display screenshot *previews* of the page a FirstClass Bookmark *points to.*

### **Connectivity**

- **• Open Graph** *ready* Sign up to Facebook, click to activate, and connect the entire site to Facebook immediately.
- **Statistics** *ready* sign up to Google Analytics, paste the Service Snippet into the Setup field, and it will work everywhere across the site. StatCounter and other alternatives are also fully supported.
- **FirstVirtualMeeting** *ready* sign up with FVM and broadcast live Hi-Res video - embedded in FirstMagic Web Pages.
- **Tingwo** *ready* sign up with Tingwo, drop in the supplied Widget, and realtime audio versions of all public Web Pages are available to visitors right away.
- **SEO and Robots** *ready* make Keywords inside any page, and publish global Keywords in *Setup*.

### **Widgets**

**Widgets are plug&play Web Apps that installs seamlessly onto FirstMagic Pages with a single click. FirstMagic 2.0 ships with the following:**

- **Analog Clock** for Signs, but works on Pages too.
- **Assistive Tools** toolbar for the visually impaired.
- **FM Comments** Live Chats and Commenting.
- **Contact Info** grabs data from *FM Setup*.
- **Countdown to Date** with Pop-Up on Day Zero.
- **Disqus** connects the Disqus Comments service.
- **Facebook Activity Feed** see what friends do.
- **Facebook Comments** posts to the Web and FB.
- **Facebook Like** the classic *Like Button*.
- **FirstClass Include** any FC object as <sup>a</sup> Widget.
- **Google Map** generates maps from GPS data.
- **Google Translate** adds the service to the site.
- **Navigation Buttons** extra navigation options.
- **NewsTicker** Scrolling Headlines.
- **PopUp Window** configurable Modal PopUps.
- **Search** configurable Searches.
- **Search Wikipedia** without leaving the Web Page.
- **Skype** embedded call buttons.
- **Tingwo Webvoice** optional third-party audio.
- **Twitter Timeline Feed** displays Twitter posts.
- **Twitter Tweet & Follow -** the classic buttons.
- **Weather** current and forecast, for any location.

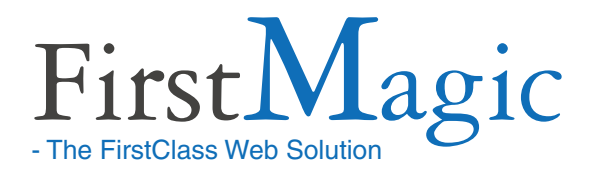

# **FirstMagic 2.0 - full features list - Administrator ´ s perspective**

### **System Requirements**

### **Supported Systems**

FirstMagic is compatible with FirstClass Servers 10, 11, and 12, on all platforms.

### **Installation Requirements**

- The initial installation requires Admin privileges on the server. Creating sites can be done by anyone with permission to access *Internet Services*.
- Each Website requires it's own domain name [FirstMagic PRO sub-websites do not require separate domains].

### **The FirstMagic Wizard**

The Wizard is a picker that will generate:

- **FirstMagic Websites**: five different *Website Models* are available for immediate deployment.
- **Clones** of built-in FirstMagic Skins for distribution to Site Owners that wish to use any one as a jump-off-point for developing a custom CSS Skin.
- **Resource Packs** for developers that wish to build custom solutions: produces code and resources for creating FirstMagic and FirstClass Web Templates for use with FirstMagic.

## **Server Settings**

The *Administrator´s Server Settings Form* can control and override important aspects of *all* FM Sites on the server - from Guest Account use to Branding and Design to Emergency Alerts. Can also push *global Includes* - shared FirstClass content - to all Websites.

### **Initial installation**

### **The FirstMagic Framework**

The framework is a *FirstClass Server Plugin*. It is installed by running a Batch Admin script.

- **• Installing** the framework will not install websites, and do not in itself require licensing - it simply gives the server the *capability* of hosting First-Magic Websites. Licensing is *per active, hosted Website*.
- **Uninstalling** the framework is as simple as deleting the FirstMagic Plugin Container.
- **FirstMagic is safe to install** and safe to *uninstall*. It is entirely separate from all other FirstClass Server assets.
- **No conflict** with vanilla FirstClass Websites, RWD or home made systems: FirstMagic works perfectly alongside other web technologies, and will not interfere with them. It will *only* render domains that are *explicitly* assigned to it.

### **Website Setup and Ownership**

Make FirstMagic Websites by clicking a *Model* in the Wizard Picker. Drop the generated Site Container in WWW, assign it a domain name - *and it is published.*

- **Make the Site available to** <sup>a</sup> new Site Owner by giving her an alias of the Site Container.
- **Assign Ownership** to FirstMagic Websites by including the Site Owner in the *Owner FirstClass Privilege Group.*

FirstClass Users belonging to *Owner* initially has controller access to any FirstMagic Containers *on their FirstClass Desktops*. The Administrator can customize or divide privileges by substituting the Owner Group with custom FirstClass Groups.